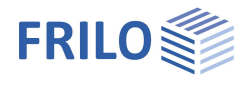

# Rahmenecke HO6+

### **Inhaltsverzeichnis**

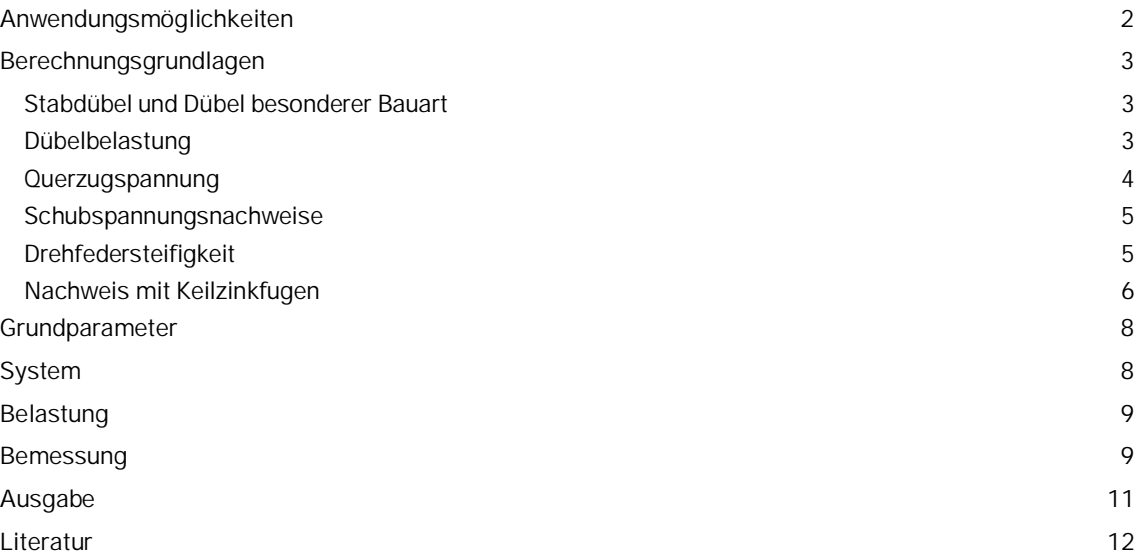

### **Grundlegende Dokumentationen - Übersicht**

Neben den einzelnen Programmhandbüchern (Manuals) finden Sie grundlegende Erläuterungen zur Bedienung der Programme auf unserer Homepage [www.frilo.eu](https://www.frilo.eu/) im Downloadbereich Campus Kandbücher.

*Tipp: Zurück - z.B. nach einem Link auf ein anderes Kapitel/Dokument – geht es im PDF mit der Tastenkombination "ALT" + "Richtungstaste links"*

### **FAQ - Frequently asked questions**

Häufig aufkommende Fragen zu unseren Programmen haben wir auf unserer Homepage im Bereich  $\triangleright$  Service  $\triangleright$  Support  $\triangleright$  [FAQ](https://www.frilo.eu/faq/) beantwortet.

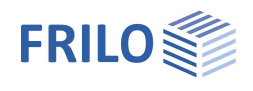

# <span id="page-1-0"></span>**Anwendungsmöglichkeiten**

Mit dem Programm "Rahmenecke" können Verbindungen biegesteifer Rahmenecken von Hallenbindern aus Brettschichtholz bemessen werden, die mit Dübelkreisen (ein oder zwei Kreise) aus Stabdübeln, Dübeln besonderer Bauart oder mit Keilzinkfugen (ein oder zwei Fugen) ausgeführt werden.

Stiel und Riegel können mit Vouten definiert werden.

Für den Nachweis der Eckverbindung sind aus einer am Gesamtsystem durchzuführenden Untersuchung die Schnittgrößen N, M, Q in der Rahmenecke vorzugeben.

Maximal 5 verschiedene Lastfälle können berücksichtigt werden. Die Nachweise werden in ausgewählten kritischen Punkten bzw. kritischen Schnitten geführt.

#### **Normen**

- DIN EN 1995-1-1:2010/2013
- ÖNORM EN 1995-1-1:2010/2015/2019
- UNI EN 1995-1-1:2007
- NTC EN 1995-1-1:2008/2018
- BS EN 1995-1-1:2012/2019
- PN EN 1995-1-1:2010
- EN 1995-1-1:2008/2014

Verfügbare ältere Normen:

DIN 1052:2008

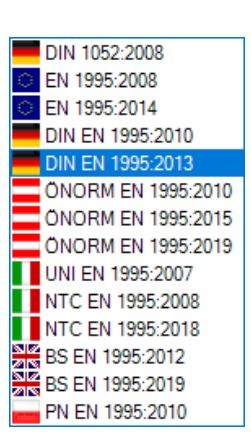

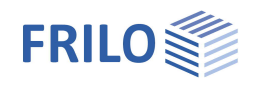

## <span id="page-2-0"></span>**Berechnungsgrundlagen**

### <span id="page-2-1"></span>**Stabdübel und Dübel besonderer Bauart**

Die Berechnung erfolgt gemäß den Ausführungen in [/1/](#page-11-0) . Die Beanspruchung der Dübel infolge Querkraft und Normalkraft wird als auf alle Dübel gleichmäßig verteilt angenommen. Die Dübelkräfte infolge der Momentenbeanspruchung sind proportional zum Dübelabstand vom Schwerpunkt der Eckverbindung. Bei zwei Dübelkreisen wird nach [/3/](#page-11-0) die zulässige Dübelbelastung, für alle Dübel geltend, um 15% abgemindert.

Die Winkel werden immer im Gegenuhrzeigersinn bestimmt.

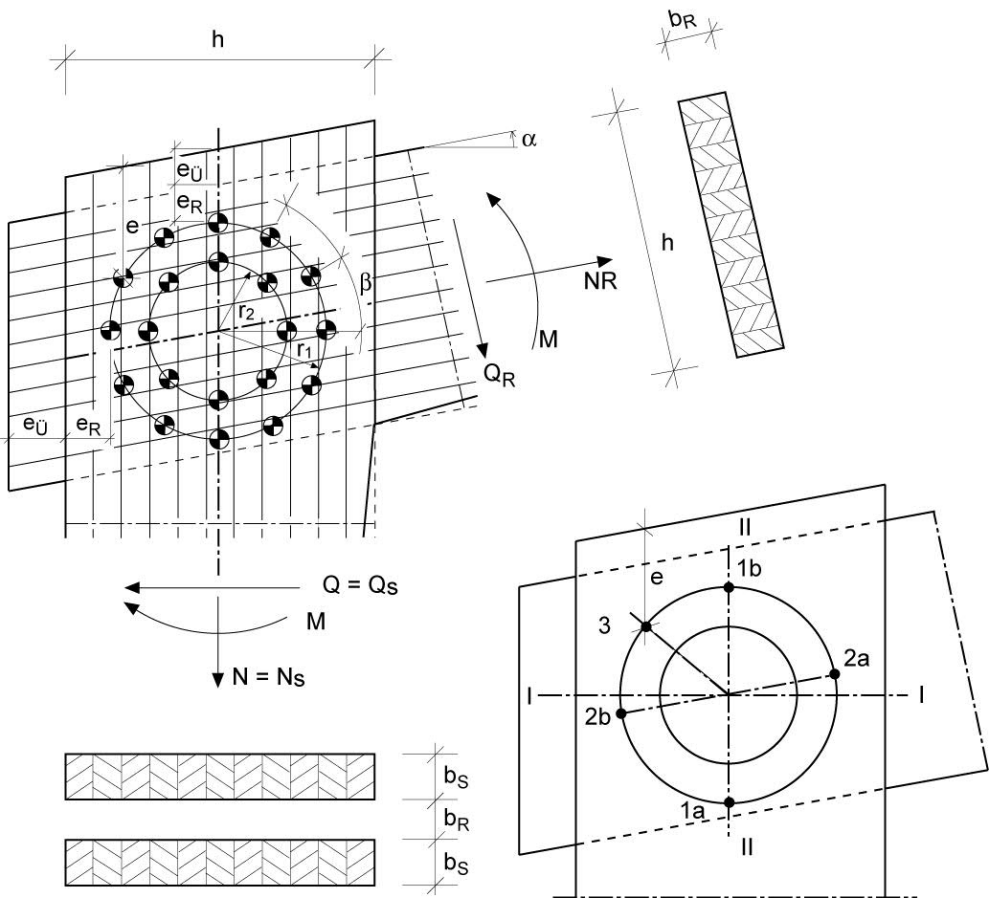

Es werden folgende Nachweise geführt:

#### <span id="page-2-2"></span>**Dübelbelastung**

bei einem Dübelkreis:

$$
\text{vorb}F = \sqrt{\left(\frac{Q}{n} - \frac{M \cdot \sin(\beta_i)}{r \cdot n}\right)^2 + \left(\frac{N}{n} + \frac{M \cdot \sin(\beta_i)}{r \cdot n}\right)^2}
$$

bei zwei Dübelkreisen:

$$
\text{vorth } F = \sqrt{\left(\frac{Q}{n} - \frac{M \cdot r_i}{I_p} \cdot \sin(\beta_i)\right)^2 + \left(\frac{N}{n} + \frac{M \cdot r_i}{I_p} \cdot \cos(\beta_i)\right)^2}
$$
\nmit:

\n
$$
n = n_1 + n_2 = \text{Dübelanzahl}
$$
\n
$$
r_i = \text{der den Dübel i betreffende Radius (für i = 1, 2)}
$$
\n
$$
\beta_i = \text{Winkelkoodinate Dübel } i
$$

$$
I_p = n_1 \cdot r_1^2 \cdot n_2 \cdot r_2^2
$$

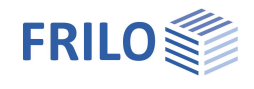

Die Dübelbelastung auf den Stiel quer zur Faserrichtung ist am größten im Punkt 1a oder 1b - je nach Vorzeichen von M und Q. Beim Riegel tritt im Punkt 2a oder 2b die maximale Beanspruchung quer zur Faser auf. Maßgebend für die zulässige Dübelbeanspruchung ist der Winkel zwischen Kraft- und Faserrichtung, der im Programm auf 90° festgelegt ist. Der Abstand der Stabdübel vom Hirnholzende sollte das 6-fache des Stabdübeldurchmessers betragen, wenn keine Ecksicherung vorgesehen ist (im Programm ist als Mindestabstand 4·dd festgelegt). Alle übrigen Mindestabstände sind in der Norm geregelt.

Bei der Berechnung wird jeder einzelne Dübel mit seinem eigenen Kraft-Faser-Winkel nachgewiesen.

Hierbei muss sichergestellt sein, dass der Dübelkreis nicht verdreht eingebaut wird!

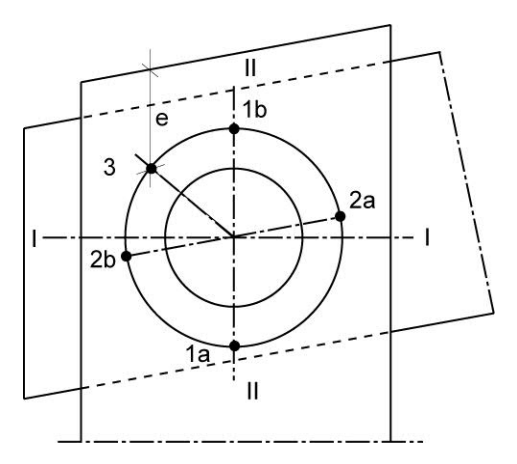

#### <span id="page-3-0"></span>**Querzugspannung**

Die Querzugspannungen im oberen Eckpunkt (Punkt 3) können auf Wunsch nachgewiesen werden - dies ist nach /[3/](#page-11-0) oft nur dann erforderlich, wenn die zulässige Dübelbelastung und die Mindestabstände nicht eingehalten sind, oder die Schubspannung größer 0,9 MN/m2 ist. Die Kraftkomponente eines Dübels senkrecht zur Faserrichtung kann im Eckbereich zum Aufreißen des Querschnittes führen; falls nötig muss dieser Bereich durch Schraubnägel oder Schrauben gesichert werden. Bei 2 Dübelkreisen ist eine Ecksicherung zur Erhöhung der Tragfähigkeit immer empfehlenswert.

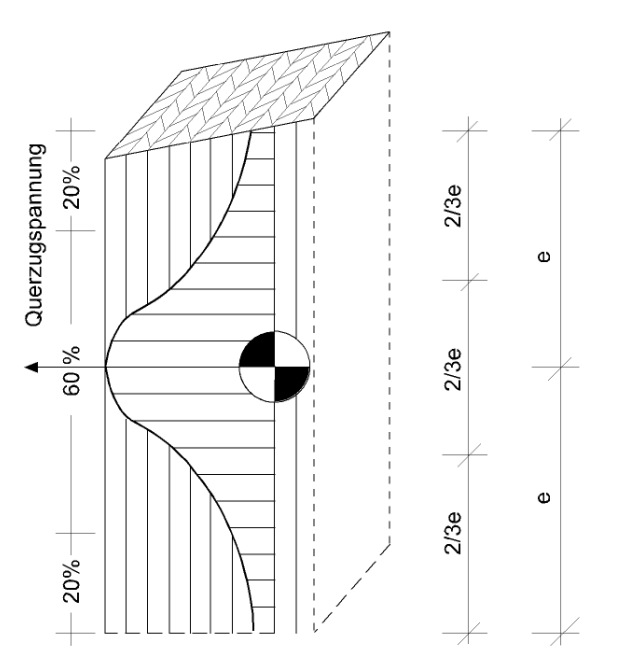

*Abb.: Maximale Querzugspannung nach /1/:*

$$
\text{vorh}\,\sigma_{\chi}=0,6\!\cdot\!\frac{Q_{H}}{d\!\cdot\! \hat{Z}\!\!\left\langle 3\!\cdot\! e\right\rangle }
$$

- $Q_H$  = horizontale Dübelkraft
- d = Holzbreite
- e = Abstand Dübel vom Hirnholzende

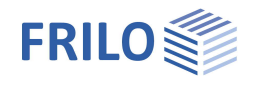

Da eine in Richtung des Randes wirkende Kraftkomponente Q<sub>H</sub> eher ein Aufreißen quer zur Faser bewirkt als die entgegengesetzte, ist diese Kraft als positiv angenommen. Bei einer Kraftwirkung in entgegengesetzter Richtung wird negatives Vorzeichen angenommen. Es gilt für den Nachweis daher je nach Vorzeichen von Q<sub>H</sub>:

$$
-1 \leq \text{vorth} \frac{\sigma_Z}{\text{zul }\sigma_Z} \leq +1
$$

Für den Riegel gilt das entsprechende; eine positive Kraft wirkt nach oben.

Das Programm geht von der ungünstigsten Annahme aus, dass die horizontale Belastung eines Dübels aus der Querkraftkomponente in die gleiche Richtung wirkt, wie die horizontale Belastung eines Dübels aus der Momentenbeanspruchung. Ebenso wird die minimale Vergrößerung des Randabstandes *e* durch einen Neigungswinkel des Riegels nicht berücksichtigt.

Durch den Neigungswinkel, eine Verdrehung des Kreises oder entgegengesetzte Vorzeichen des Belastungsanteile kann es dazu kommen, dass nicht der Dübel mit dem kleinsten Randabstand maßgebend wird.

Da alle Dübel einzeln nachgewiesen werden, sind deren jeweilige Kraftkomponenten bekannt und es kann auch der genauere, wirtschaftlichere Nachweis geführt werden.

Da Versuche gezeigt haben, dass das Versagen von Rahmenecken meist durch Erreichen der Scher- oder Querzugfestigkeit im Eckbereich eintritt, wird von Heimeshoff in /[3/](#page-11-0) empfohlen, bei 2 Dübelkreisen eine Ecksicherung für eine Kraft N<sub>D</sub> = n<sub>1</sub>/12· D<sub>M</sub> (D<sub>M</sub> = Dübelkraft infolge Moment) zu bemessen.

#### <span id="page-4-0"></span>**Schubspannungsnachweise**

In den Schnitten I-I bzw. II-II treten die maximalen Querkräfte in Stiel bzw. Riegel auf.

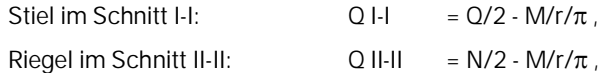

bei 2 Dübelkreisen ist der 2. Term zu ersetzen durch:

$$
\frac{M}{\pi} \cdot \frac{n_1 \cdot r_1 + n_2 \cdot r_2}{n_1 \cdot r_1^2 + n_2 \cdot r_2^2}
$$

Schubspannung:

 $TauO = \frac{3}{2}$  = 3/2.0 I-I /A I-I bzw.  $TauQ II-II = 3/2·Q II-II/A II-II.$ 

Da die Schubspannung innerhalb des Dübelkreises maßgebend ist, wird mit den ungeschwächten Querschnittswerten gerechnet.

$$
\frac{\text{vorth } \tau_{\text{O}}}{\text{zul } \tau_{\text{O}}} \leq 1
$$

Im Programm wird abweichend von der Empfehlung von Heimeshoff in [/3](#page-11-0)/ mit zul Tau  $Q = 1.2$  MN/m<sup>2</sup> gerechnet – bei DIN 1052:2008 und EN 1995 mit  $f_{v,d}$ . Die Spannungen und Beanspruchungen werden für jeden Lastfall nachgewiesen.

### <span id="page-4-1"></span>**Drehfedersteifigkeit**

Die Drehfedersteifigkeit wird bestimmt:

$$
K_{m,mean} = \frac{2}{3} K_{ser} \cdot I_p
$$

mit dem Verschiebemodul Kser.

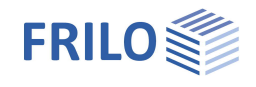

### <span id="page-5-0"></span>**Nachweis mit Keilzinkfugen**

Die Berechnung erfolgt nach [/2/](#page-11-0). Keilzinkverbindungen mit einer bzw. mit zwei Keilzinkfugen haben bei negativem Eckmoment folgende Spannungsverteilungen:

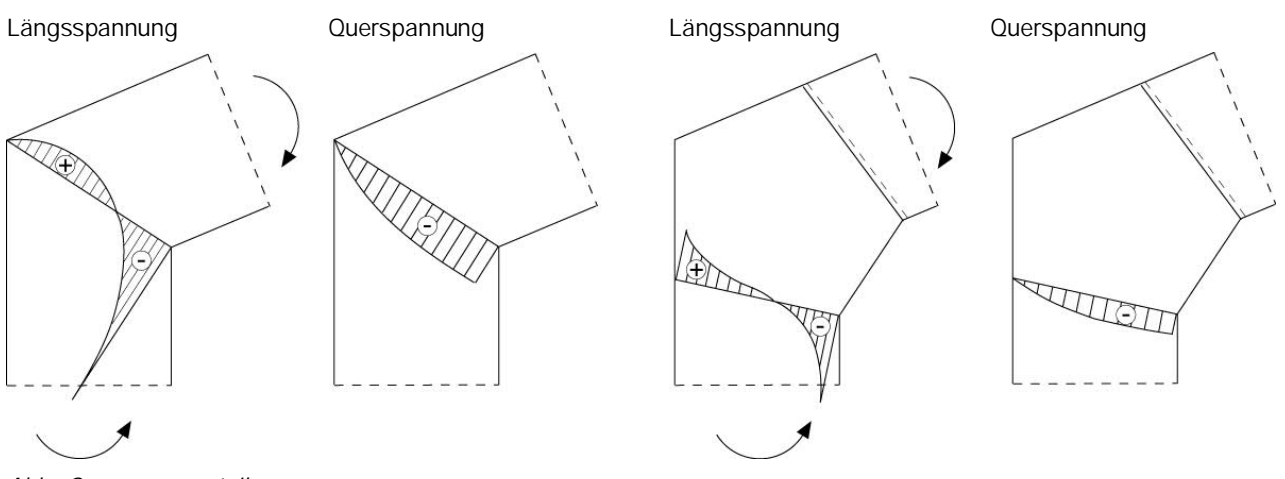

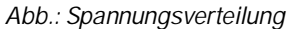

Bei üblichen Rahmen mit negativem Eckmoment müssen die auftretenden hohen Druckspannungen an der Innenkante der Ecke nachgewiesen werden.

Da bei positivem Eckmoment Querzugspannungen entstehen und da dieses Tragverhalten noch weitgehend ungeklärt ist, sollte bei größeren positiven Eckmomenten ein Keilzinkenstoß dieser Art nicht angewendet werden. Bis zur Klärung dieses Tragverhaltens, wird auf Empfehlung in /[2/](#page-11-0) für den Nachweis die zulässige Längszugspannung auf 20% von  $\sigma_{D}$  abgemindert.

Für die Spannungsnachweise in Stiel und Riegel gilt:

 $E_D(\gamma) = \omega \cdot \frac{N}{A_n} + \frac{2d \omega_{DIII}}{z \omega \sigma_B} \cdot \frac{N!}{W_n}$ vorh  $\sigma_{D}(\gamma) = \omega \cdot \frac{N}{A_{D}} + \frac{zul\sigma_{DII}}{zul\sigma_{B}} \cdot \frac{M}{W_{P}}$  $\sigma_{\text{D}}(\gamma) = \omega \cdot \frac{N}{A_{\text{n}}} + \frac{\text{zul}\,\sigma_{\text{Dll}}}{\text{zul}\,\sigma_{\text{B}}}$ 

Da die Vorzeichen bei Druck negativ und bei Zug positiv definiert sind, müssen bei den Nachweisen folgende Bedingungen eingehalten werden:

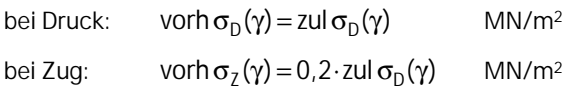

Für die zulässigen Druckspannungen sind die für Nadelholz S10 geltenden eingesetzt.

 ist der Winkel zwischen Kraft- und Faserrichtung. N, M sind die vom Programm umgerechneten Schnittgrößen, die auf den Mittelpunkt der Keilzinkfuge bezogen sind.  $A_n$  und W<sub>n</sub> sind die maßgebenden Nettoquerschnittswerte an der Rahmenecke senkrecht zur Stabachse, die mit Rücksicht auf die Schwächung durch die Keilzinkverbindung auf die 0,8-fachen Werte der Bruttoquerschnittswerte abgemindert sind.

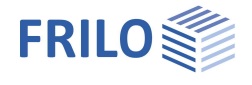

Berechnung der Bemessungs-Schnittgrößen bei 2 Keilzinkfugen:

Fuge Stiel:  $Q_s = Q, N_s = N, M_s = M - Q \cdot I'$ Fuge Riegel: mit l' = 0,5  $\cdot$  (h +  $\frac{a}{\tan(\gamma)}$ )  $\cdot$  tan(2  $\cdot$   $\gamma$ )  $-$  tan( $\gamma$ )  $Q_r = N \cdot \sin(\gamma) + Q \cdot \cos(\gamma)$  $N_r = N \cdot \cos(\gamma) - Q \cdot \sin(\gamma)$  $M_r = M - N \cdot l \cdot \cos(\alpha) + Q \cdot l \cdot \sin(\alpha)$ 

Bei der Bemessung wird der Nachweis nach DIN EN 1995 in folgender Form geführt:

$$
\frac{f_{c,0,d}}{f_{c,\gamma,d}}\cdot \left(\frac{\sigma_{c,0,d}}{k_c\cdot f_{c,0,d}}+\frac{\sigma_{m,d}}{f_{m,d}}\right)\leq 1 \text{ mit } f_{c,\alpha,d}=\frac{f_{c,0,d}}{\sqrt{\left(\frac{f_{c,0,d}}{2\cdot f_{c,90,d}}\text{sin}^2\alpha\right)^2+\left(\frac{f_{c,0,d}}{2\cdot f_{v,d}}\text{sin}\alpha\cdot\text{cos}\alpha\right)^2+\text{cos}^4\alpha}}
$$

Die Festigkeiten f<sub>m,k</sub> / f<sub>c,k</sub> werden für Nadel- oder Brettschichthölzer mit der Festigkeitsklasse GL 24 oder höher um 15 % abgemindert.

Die Knickbeiwerte k<sub>c</sub> für Riegel und Stiel sind vom Anwender entsprechend den lokalen Gegebenheiten abzuschätzen und vorzugeben.

Entsprechend /[2/](#page-11-0) wird bei positiven Eckmomenten mit einer zulässigen Spannung von 20% gerechnet.

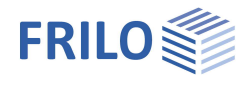

### <span id="page-7-0"></span>**Grundparameter**

Hier wählen Sie Norm, Schadensfolgeklasse und die Materialparameter.

Im Eingabefeld der Festigkeitsklasse können Sie über die F5-Taste einen Dialog zur Eingabe benutzerdefinierter Werte aufrufen.

*Hinweis: Brettschichtholz nach EN 14080:2013 für Deutschland und Italien ist implementiert.*

*Die "alten" Brettschichthölzer (DIN 1052) werden mit einem \* gekennzeichnet (z.B. GL24c\*).*

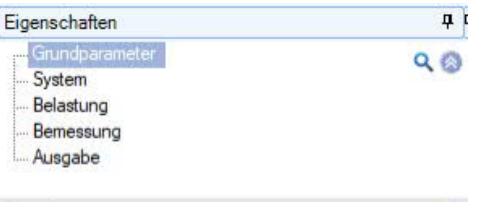

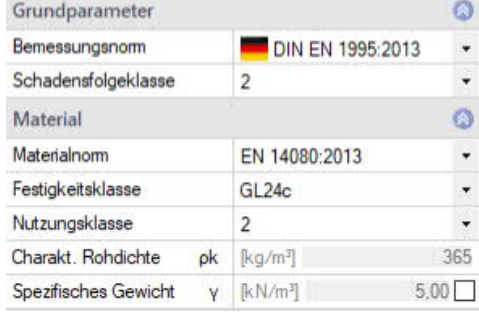

# <span id="page-7-1"></span>**System**

Nach Auswahl des Rahmentyps Dübelkreis/Keilzinkfuge geben Sie die Abmessungen und Winkel an – diese können Sie auch direkt in der interaktiven Grafik eingeben und optisch kontrollieren.

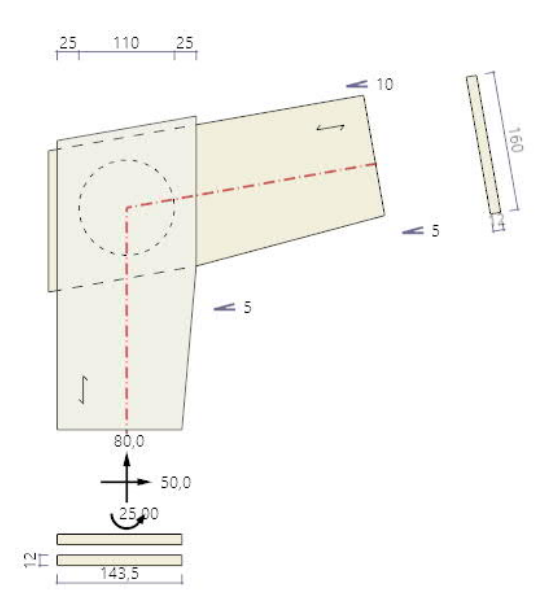

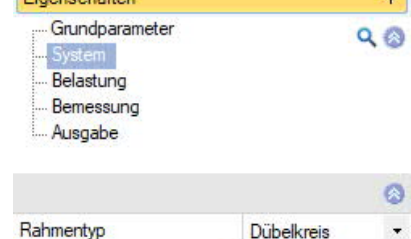

 $\overline{r}$ 

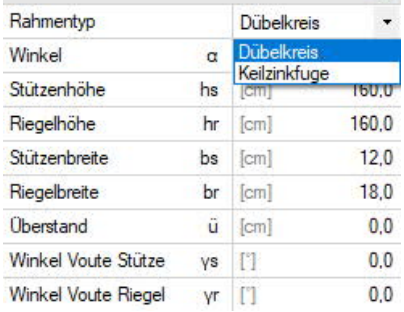

*Abb: Systemgrafik mit Winkel, Vouten und Überstand.*

**Winkel** Neigung des Riegels gegen die Horizontale - siehe Systemgrafik. **Überstand** Durch einen Überstand kann der [Radius](#page-8-1) des Dübelkreises erhöht werden. **Winkel Voute**... Stütze und Riegel können als Voute ausgebildet werden - siehe Systemgrafik.

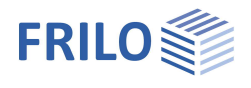

### <span id="page-8-0"></span>**Belastung**

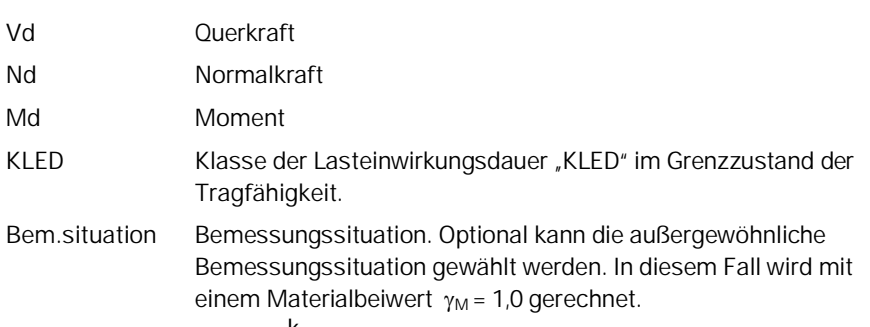

$$
R_d = R_k \cdot \frac{k_{\text{mod}}}{\gamma_M}
$$

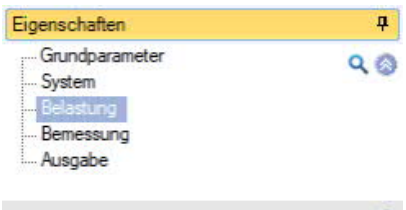

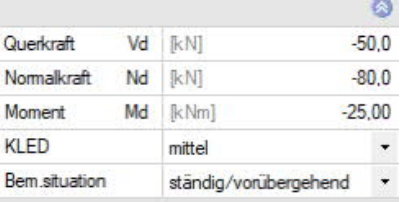

### <span id="page-8-1"></span>**Bemessung**

#### **Verbindungsmittel Typ**

Typ **Auswahl zwischen Stabdübel und [Dübel besonderer Bauart.](#page-9-0)** Die nachfolgenden Eingabeparameter werden entsprechend angepasst. Stabdübel sind wegen ihrer einfacheren Verarbeitung und

auch wegen ihrer höheren Belastbarkeit den Dübeln besonderer Bauart vorzuziehen. Verdübelte Rahmenecken müssen bei Anwendung im Freien oder in Räumen mit großen Klimaschwankungen gegen Schwindrissbildung geschützt werden. Dies ist besonders bei großen Dübelkreisen zu beachten, die große Querschnittsabmessungen erfordern.

### **Verbindungsmittel Auswahl**

Auswahl des Dübeldurchmessers und der Festigkeitsklasse oder benutzerdefinierte Eingabe. Benutzerdefinierte Werte werden im Abschnitt "Verbindungsmittel Eigenschaften" eingegeben.

### **Verbindungsmittel Eigenschaften**

Info zu den Verbindungsmitteln. Ist eine benutzerdefinierte Eingabe gewählt (Häkchen gesetzt), können die Werte editiert werden.

### **Kreis**

Anzahl der Kreise Zwei Kreise sollten nur dann gewählt werden, wenn statisch und geometrisch eine Lösung mit einem Kreis nicht möglich ist. Die zulässige Dübellast ist bei zwei Kreisen reduziert.

### **Außenkreis / Innenkreis**

Außen- bzw. Innenkreis sind definiert durch den Radius und die Anzahl der Verbindungsmittel. Beim Dübelkreis kann der Radius durch die Wahl eines [Überstandes](#page-7-1) vergrößert werden.

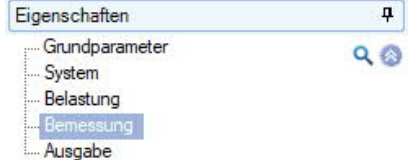

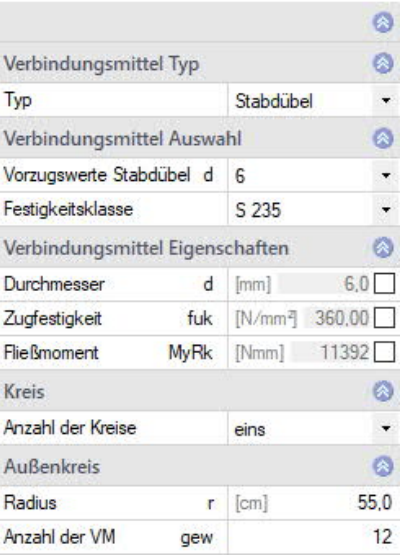

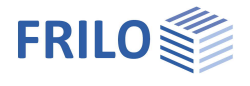

#### <span id="page-9-0"></span>**Dübel besonderer Bauart**

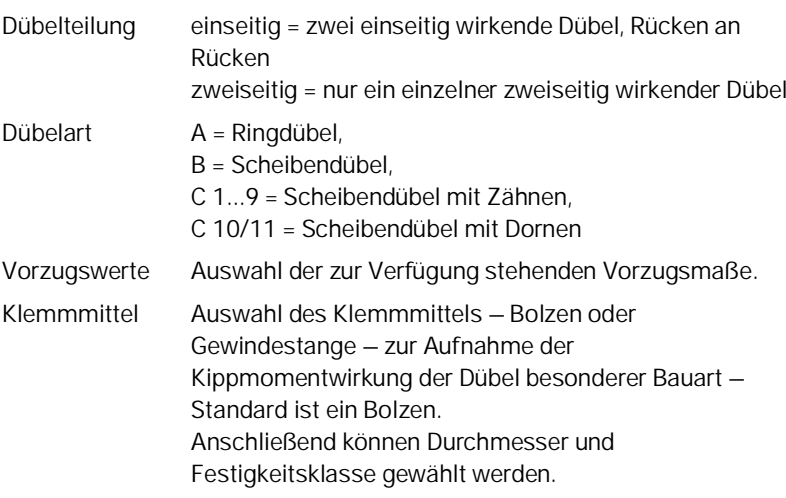

Unterlegscheibe Normenauswahl der Unterlegscheibe (Typ).

Bei Auswahl von "benutzerdefiniert" können die Werte im folgenden Abschnitt "Verbindungsmittel Eigenschaften" eingegeben werden.

#### **Verbindungsmittel Eigenschaften**

Bei gesetztem Häkchen können die Werte selbst vorgegeben werden.

- Charakteristische Zugfestigkeit des Bolzens
- Charakteristisches Fließmoment, bei Eingabe von MyRk = 0 wird dieses automatisch vom Programm bestimmt
- Außendurchmesser der Unterlegscheibe
- Innendurchmesser der Unterlegscheibe (Mindestwert ist d + 1 mm)

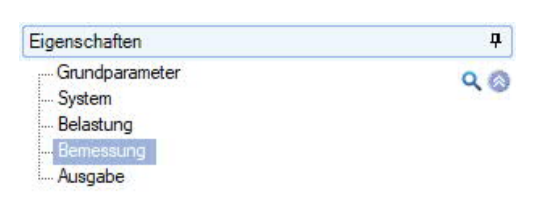

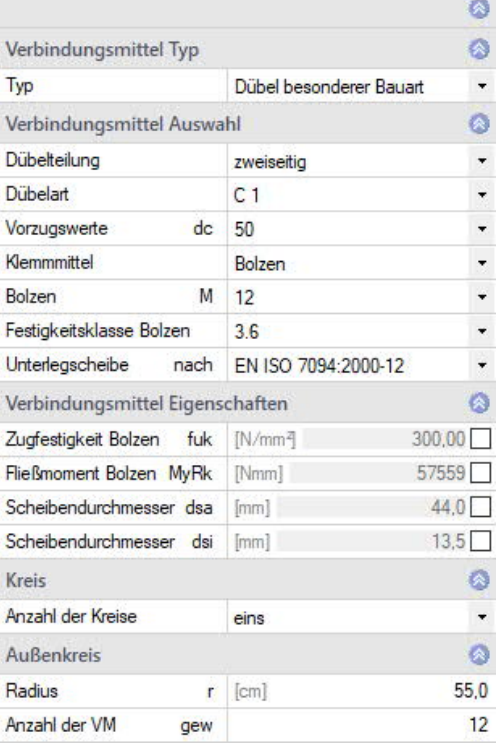

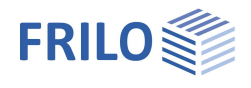

## <span id="page-10-0"></span>**Ausgabe**

Über das Register "Dokument" wechseln Sie in die Darstellung der Ausgabe. Siehe hierzu auch: Ausgabe und Drucken

### **Ergebnisse**

Die Ausnutzung wird rechts unten im Grafikfenster angezeigt oder über das Icon "Nachweise" in der oberen Menüleiste.

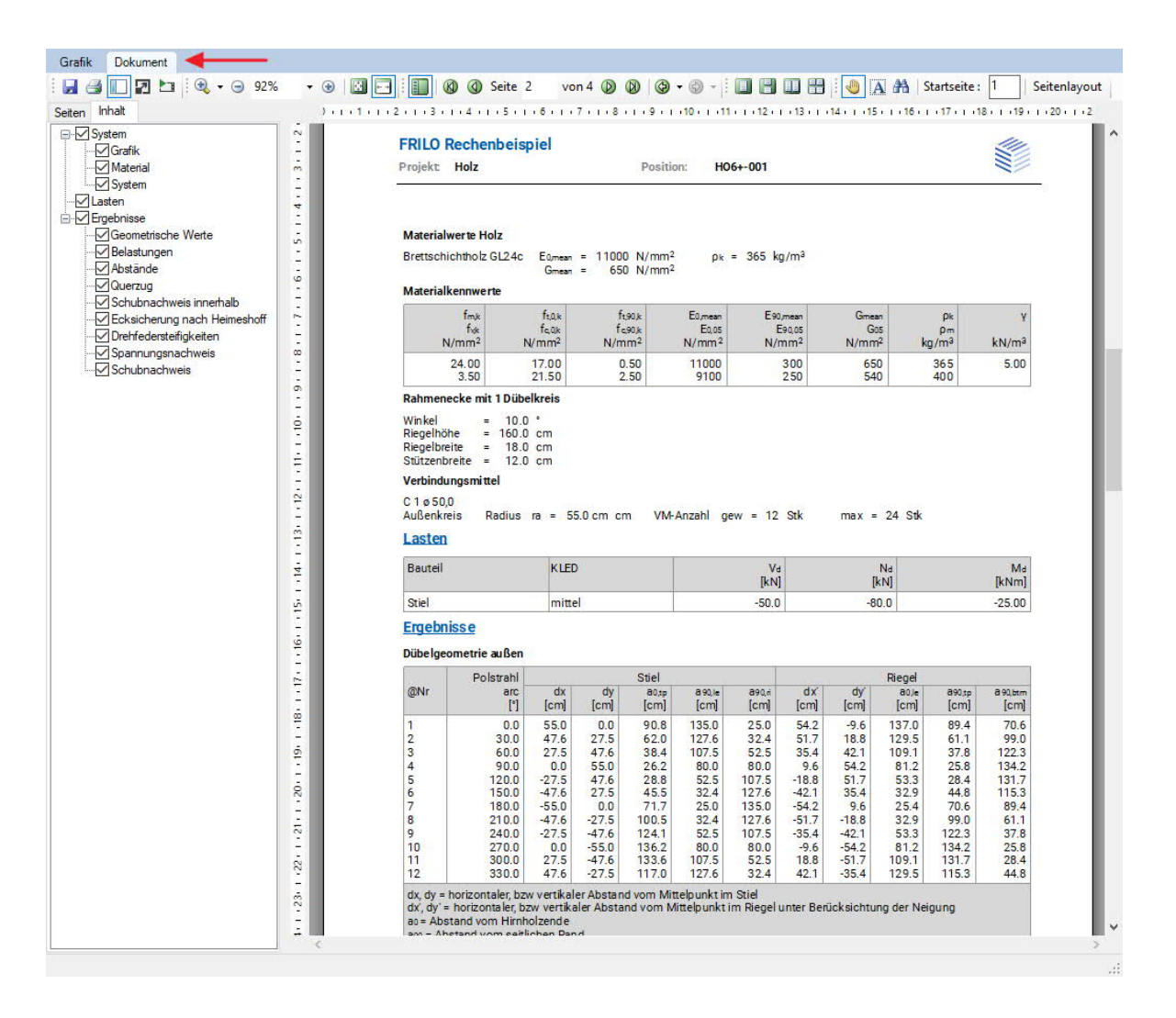

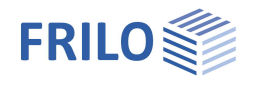

# <span id="page-11-0"></span>**Literatur**

- /1/ Holzbau Statische Berechnungen Teil 1, Holzwirtschaftlicher Verlag der Arbeitsgemeinschaft Holz e.V., Düsseldorf 1988.
- /2/ Andresen, K., Scheer, C.: Beispiele INGENIEUR-HOLZBAU, Berechnung und Konstruktion. Holzwirtschaftlicher Verlag Düsseldorf 1985.
- /3/ Blass, H.J., Ehlbeck, J., Kreuzinger, H., Steck, G.: Erläuterungen zu DIN 1052:2004-08:. Bruderverlag Karlsruhe, 2004
- /4/ Holzbau-Taschenbuch: Bemessungsbeispiele nach DIN 1052 Ausgabe 2004. Ernst & Sohn, Berlin 2004
- /5/ EN 1995-1-1:2010, EN 1995-1-1:2010
- /6/ Holzbau-Taschenbuch: Bemessungsbeispiele nach Eurocode 5, 11. Auflage, Ernst & Sohn, Berlin 2014